## SAP ABAP table RCUDD\_QUERY {Input Interface for Accessing Tables}

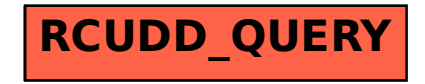